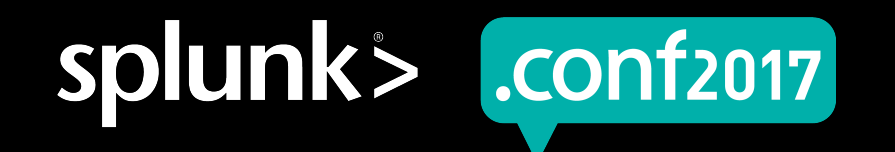

## **Detecting Numerical Outliers**

Advances

Iman Makaremi | Senior Data Scientist Matthew Modestino | IT Ops Analytics Practitioner

Tuesday, September 26, 2017 | Washington, DC

#### **Join the Pony Poll**

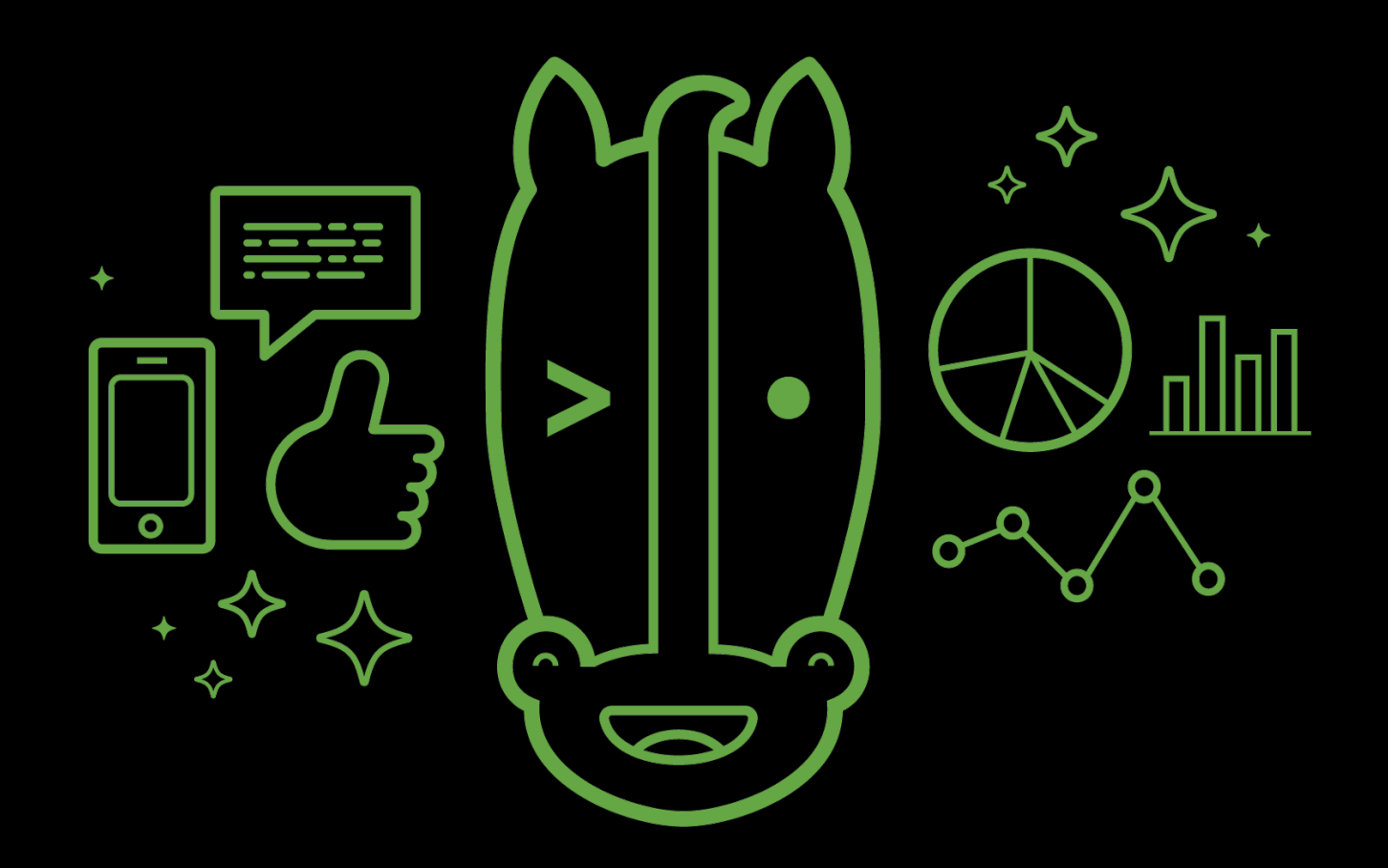

#### ponypoll.com/outliers

LO2=CLINUT2232LS273ID=Di Y10 quct.screen?product\_id=FL-DSH-01&JSESSIONID=SD5SL<br>ldlink3

ink?item\_id=EST-26&JSESSIONID=SD55

 $T_{\text{uTTP}}$  1

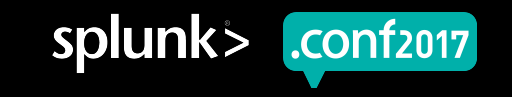

spluni

#### **Forward-Looking Statements**

During the course of this presentation, we may make forward-looking statements regarding future events or the expected performance of the company. We caution you that such statements reflect our current expectations and estimates based on factors currently known to us and that actual events or results could differ materially. For important factors that may cause actual results to differ from those contained in our forward-looking statements, please review our filings with the SEC.

The forward-looking statements made in this presentation are being made as of the time and date of its live presentation. If reviewed after its live presentation, this presentation may not contain current or accurate information. We do not assume any obligation to update any forward looking statements we may make. In addition, any information about our roadmap outlines our general product direction and is subject to change at any time without notice. It is for informational purposes only and shall not be incorporated into any contract or other commitment. Splunk undertakes no obligation either to develop the features or functionality described or to include any such feature or functionality in a future release.

Splunk, Splunk>, Listen to Your Data, The Engine for Machine Data, Splunk Cloud, Splunk Light and SPL are trademarks and registered trademarks of Splunk Inc. in the United States and other countries. All other brand names, product names, or trademarks belong to their respective owners. © 2017 Splunk Inc. All rights reserved.

Screen?product\_id=FL-DSH-01&JSE

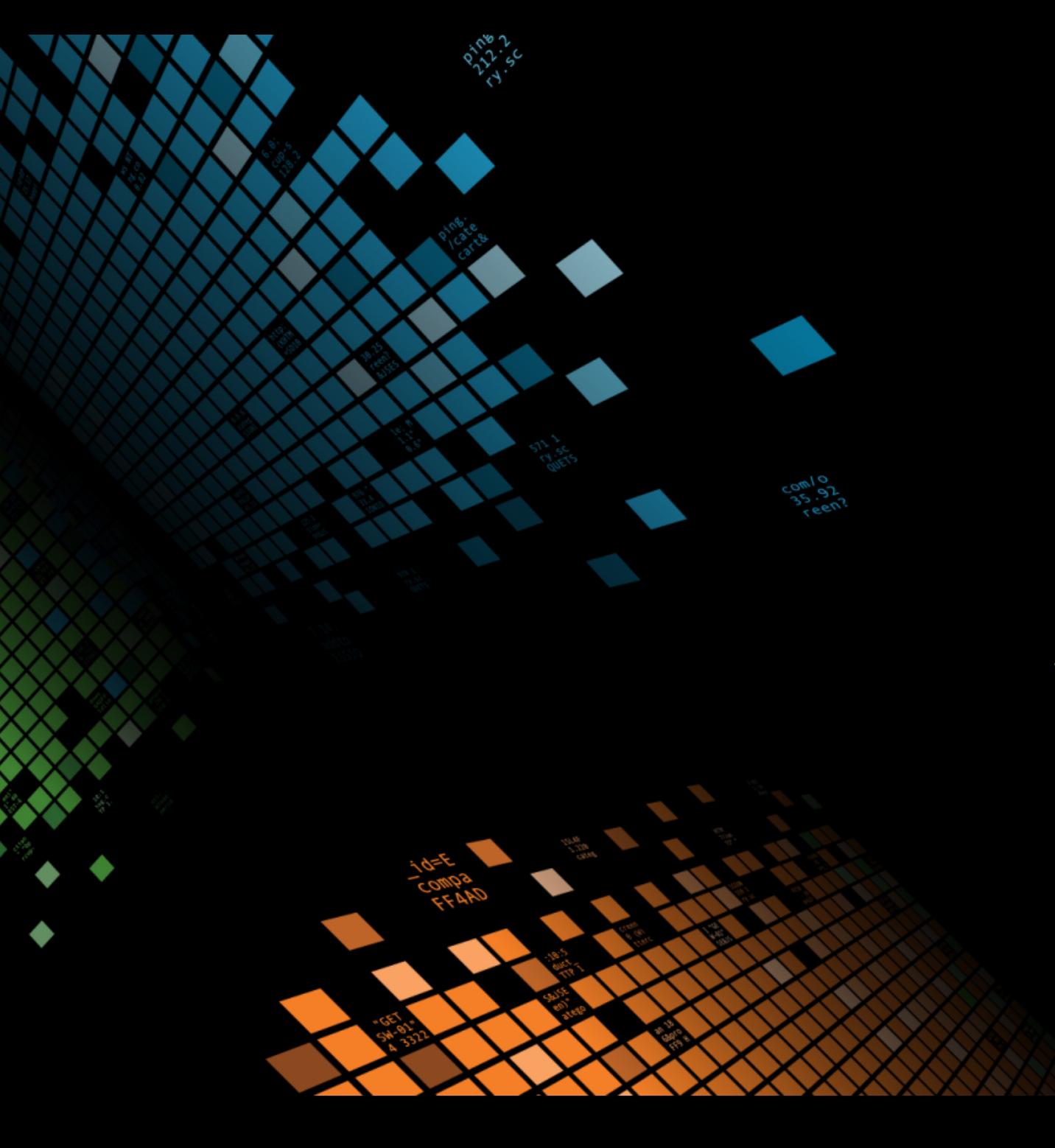

#### \$ ./splunk whoami

Introductions

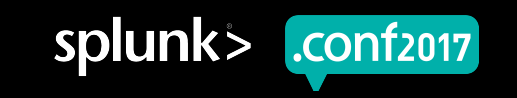

#### **Meet the Splunkers**

Hi my name is...

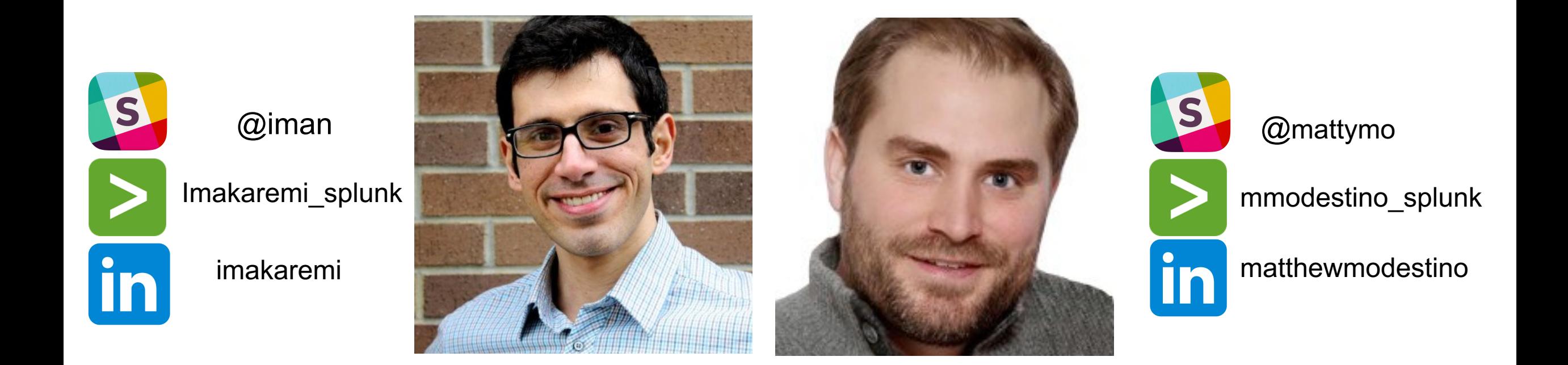

category\_id=GIFT5&JSESSIONID=SD1SL4FF10ADFF10 HTTP product.scategory\_id=GIFTs&JSESSIONID=SD1SL4FF10ADFF1P<br>T /old1ists.screen?product\_id=FL-DSH-01&JSESSIONID=SD3SL2FF6ADFF9 /oldlink?item.id=EST-26&JSESSIONID=SD5SL9FF1ADFF3\_HTTP<br>14 ciink?item\_id=EST-26&JSESSIONID=SD5SL9FF1ADFF3\_ACCer

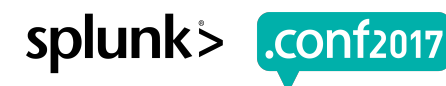

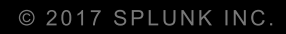

#### \$ ./splunk history

Year in review

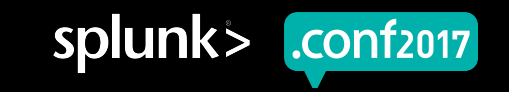

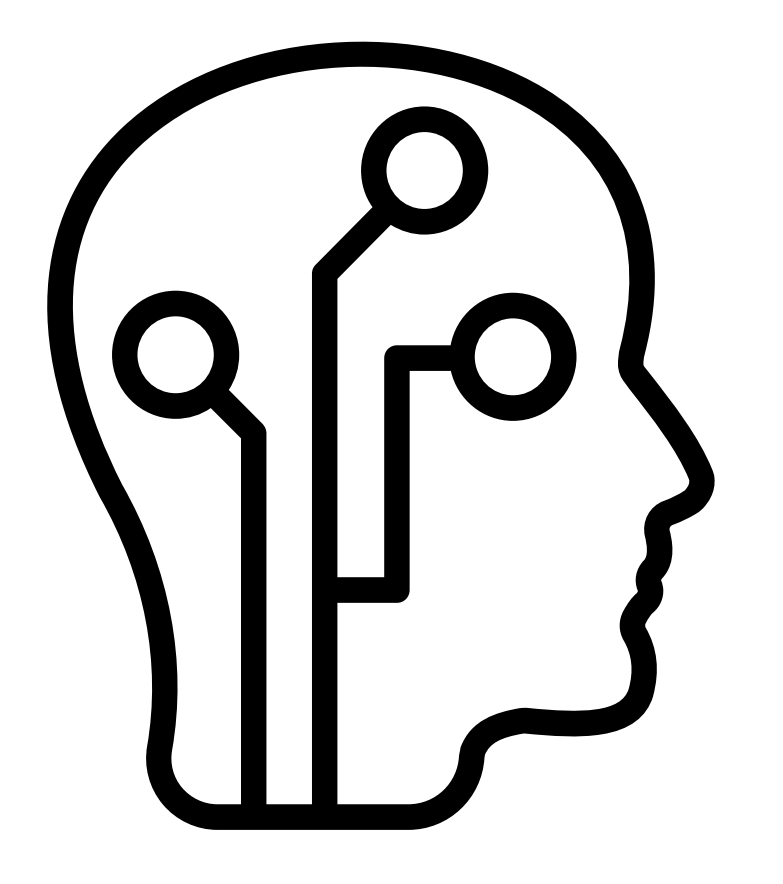

#### Machine Learning Advisory Program

Creen?category\_id=GIFTS&JSESSIONID=SD1SL4FF1@ADFF1@\_HTTP<br>duct\_category\_id=GIFTS&JSESSIONID=SD1SL4FF1@ADFF1@\_HTCAADF /product.category\_id=GIFTS&JSESSIONID=SDISLAFF10ADFF10<br>T /old1ist=creen?product\_id=FL-DSH-01&JSESSIONID=SDSS\PFF9<br>T /old1ist=creen?product\_id=FL-DSH-01&JSESSIONID=sca

oldlink?item

=FL-DSH-01&JSESSIONID=SDSSL<br>JSESSIONID=SD5SL9FF1ADFF3\_HTTP

780 1315

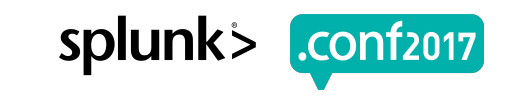

#### **This time last year…**

Sharing our experience using the MLTK to build smarter alarms!

## **Building a Smarter Strategy for Alarms with Splunk Machine Learning Tookit!** Jason Rombough **Matthew Modestino TELUS, Technology Strategy Splunk> Advisory Engineer**  $.$ conf<sub>2016</sub> splunk>

Modelling Complex System's Behaviour Right Algorithm Custom Visualization Quick Validation Generating SPL

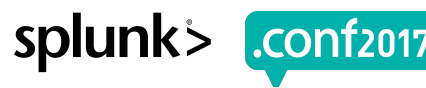

© 2017 SPLUNK INC.

f2017

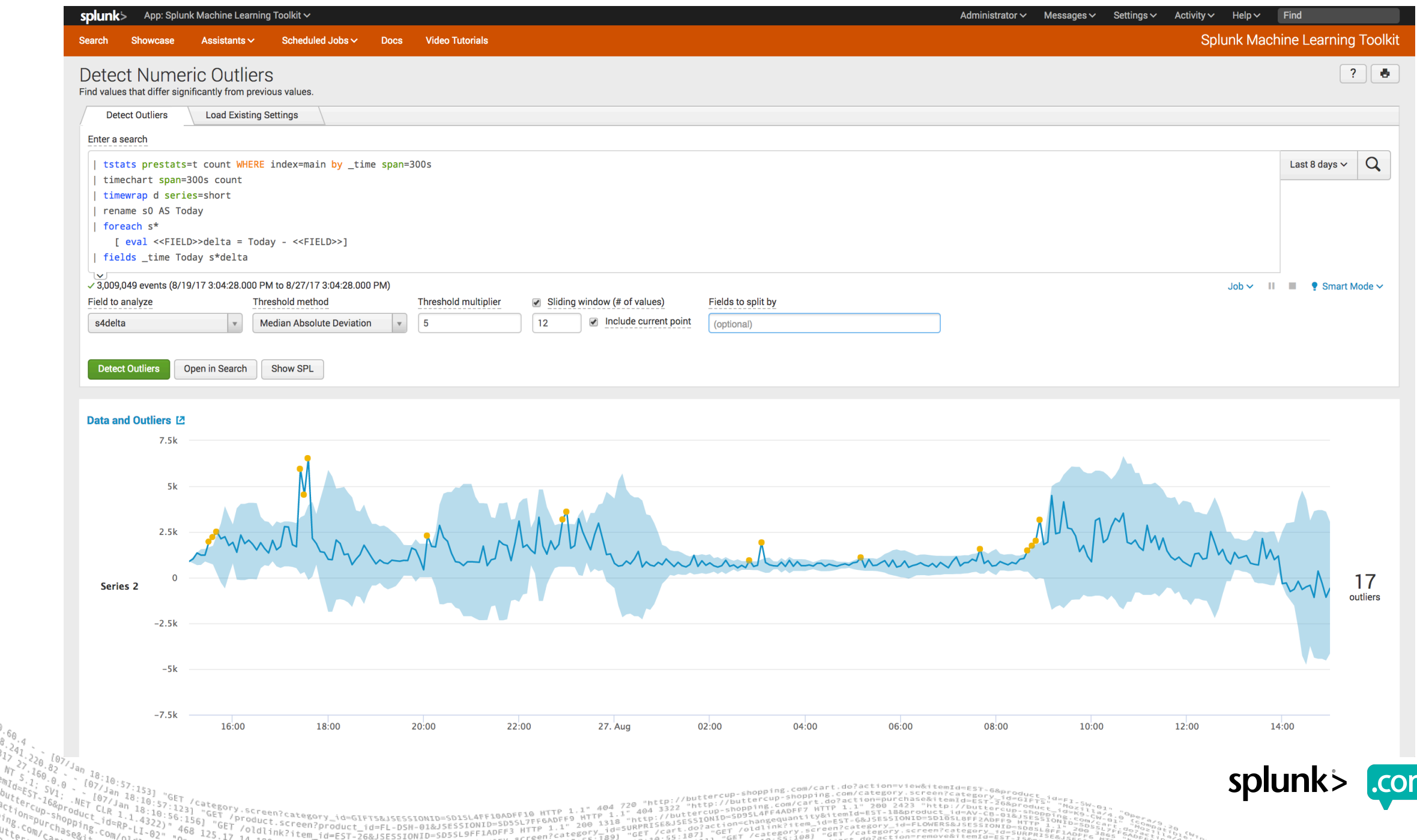

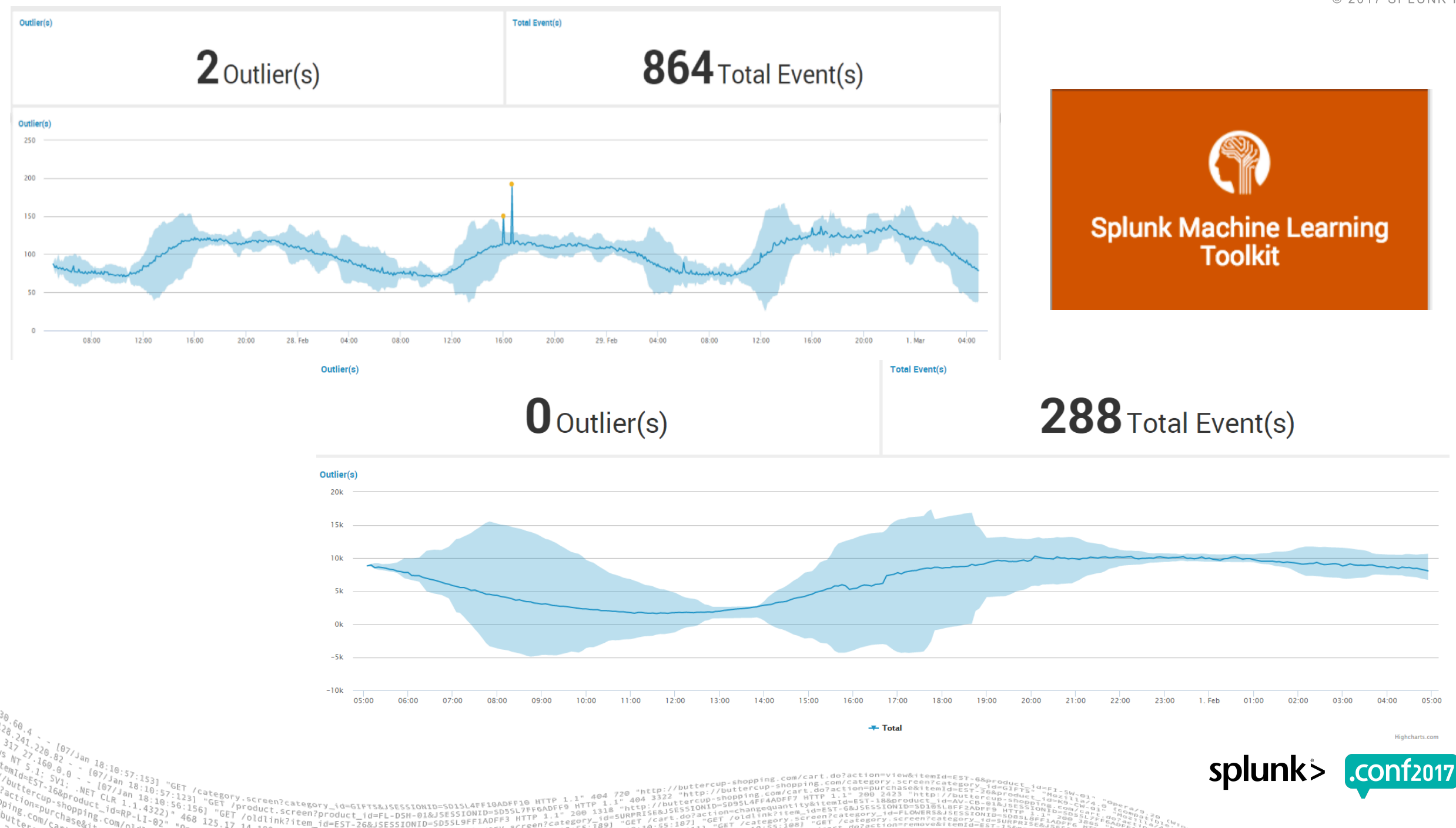

 $\sqrt{0}$ ldlink?item.

© 2017 SPLUNK INC.

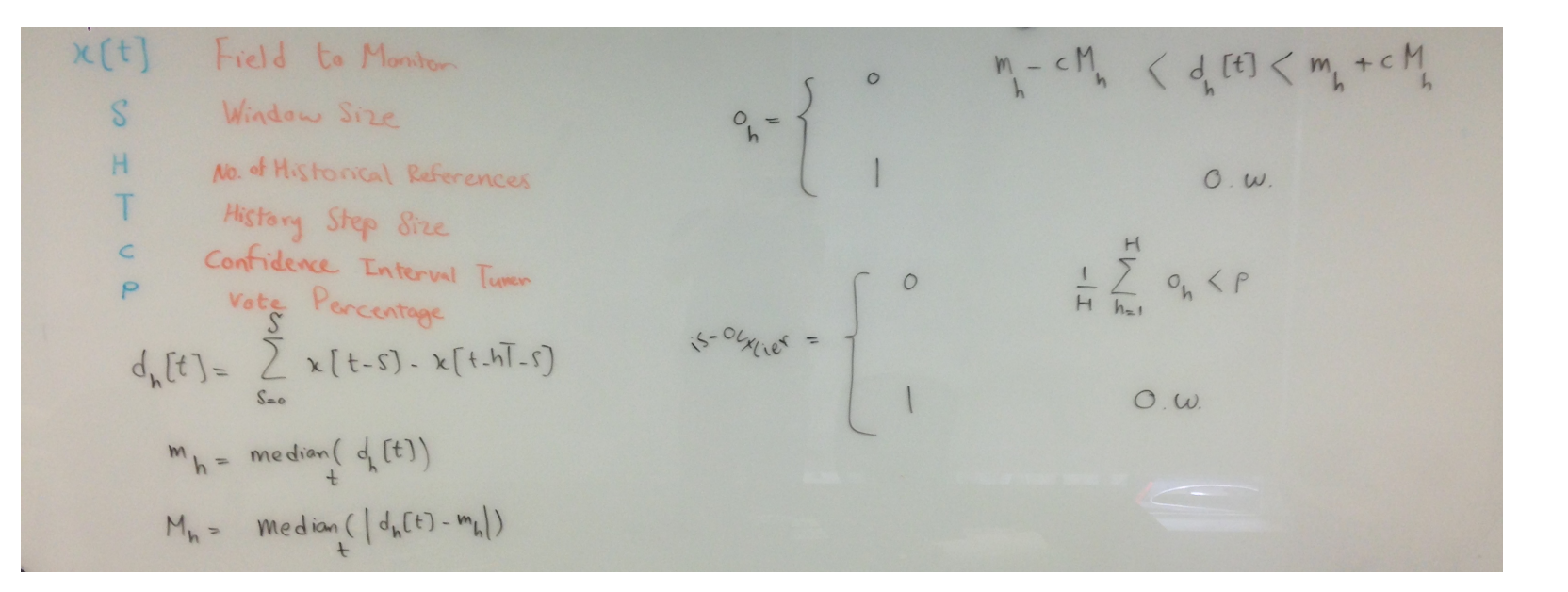

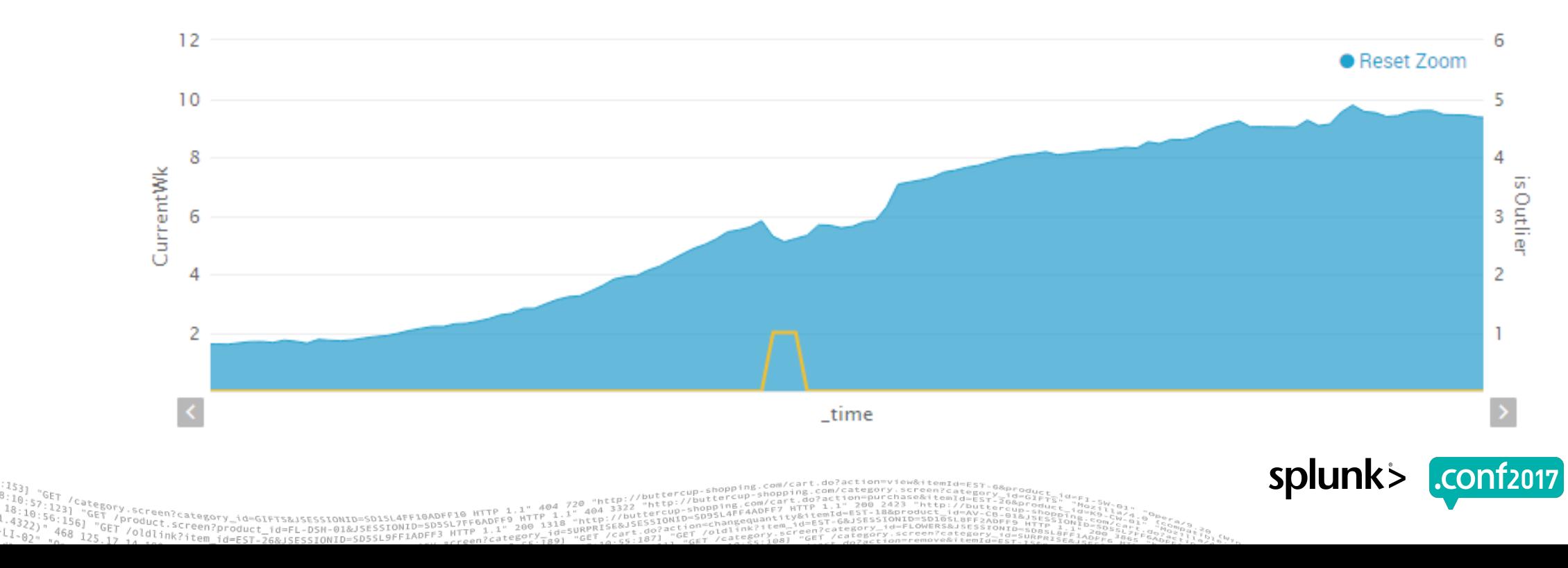

© 2017 SPLUNK INC.

#### **Share the Recipe!**

How can I detect outliers in my data?

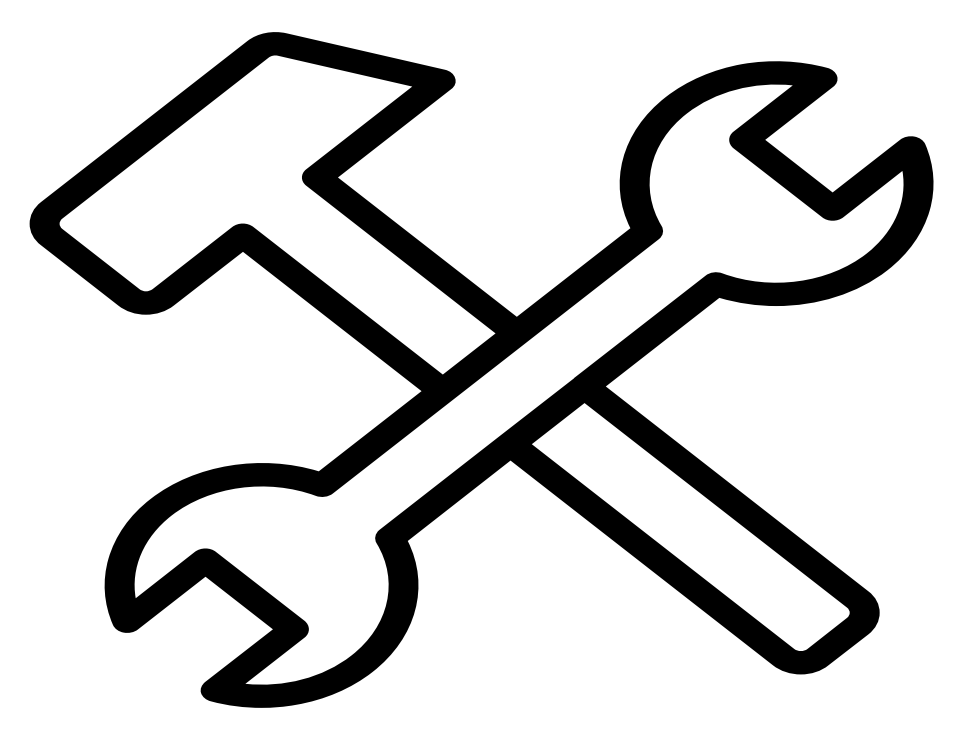

V\_id=GIFTS&JSESSIONID=SDISL4TF10ADFF10 HTTP<br>OAAAATJSZGR=GIFTS&JSESSIONID=SDISL7TFFAD 

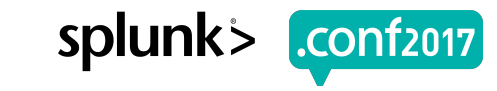

#### **Tales from production**

What did we hear from customers and the community?

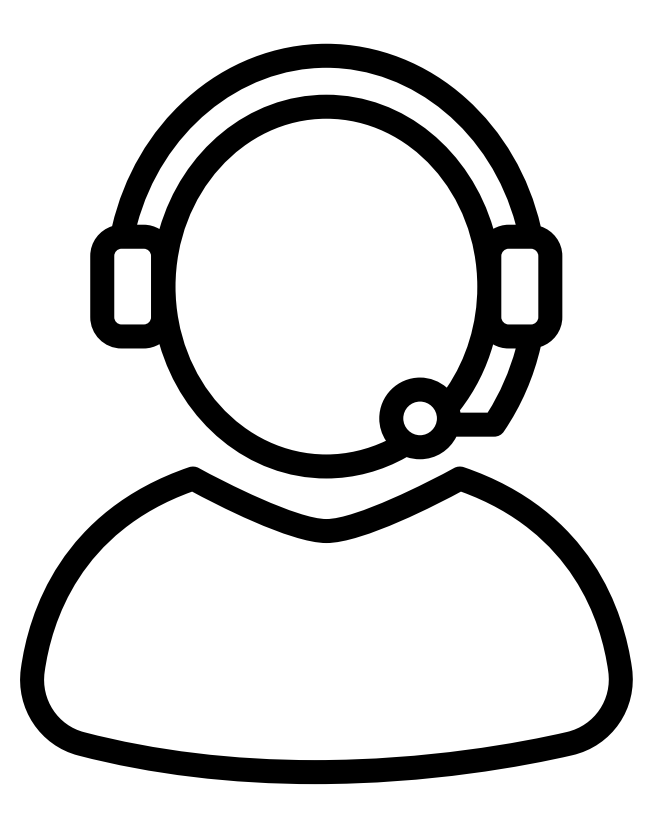

2102=0IN012232LS279I0=bi Screen?product\_id=FL-DSH-01&JSESSIONID=SD5

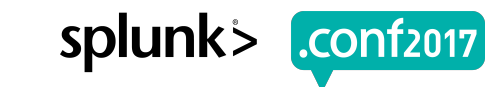

## **Try it out on your KPIs!**

Tell us what works, what doesn't & how to make it better & easier!

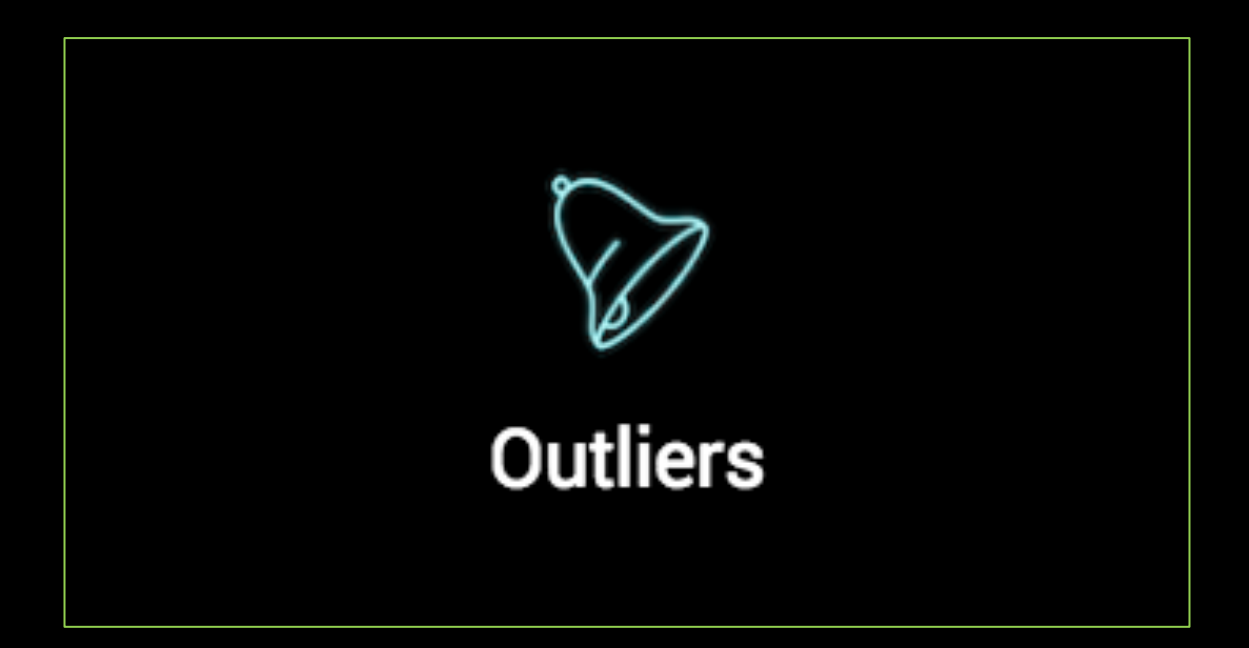

#### https://github.com/matthewmodestino

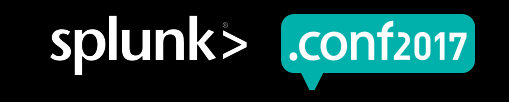

#### \$ ./splunk show dependencies

What do we need to get started?

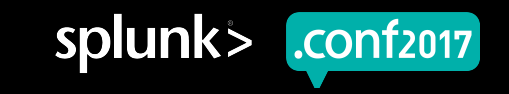

#### **Key Performance Indicators**

What do you care about, and what do you do when it breaks?

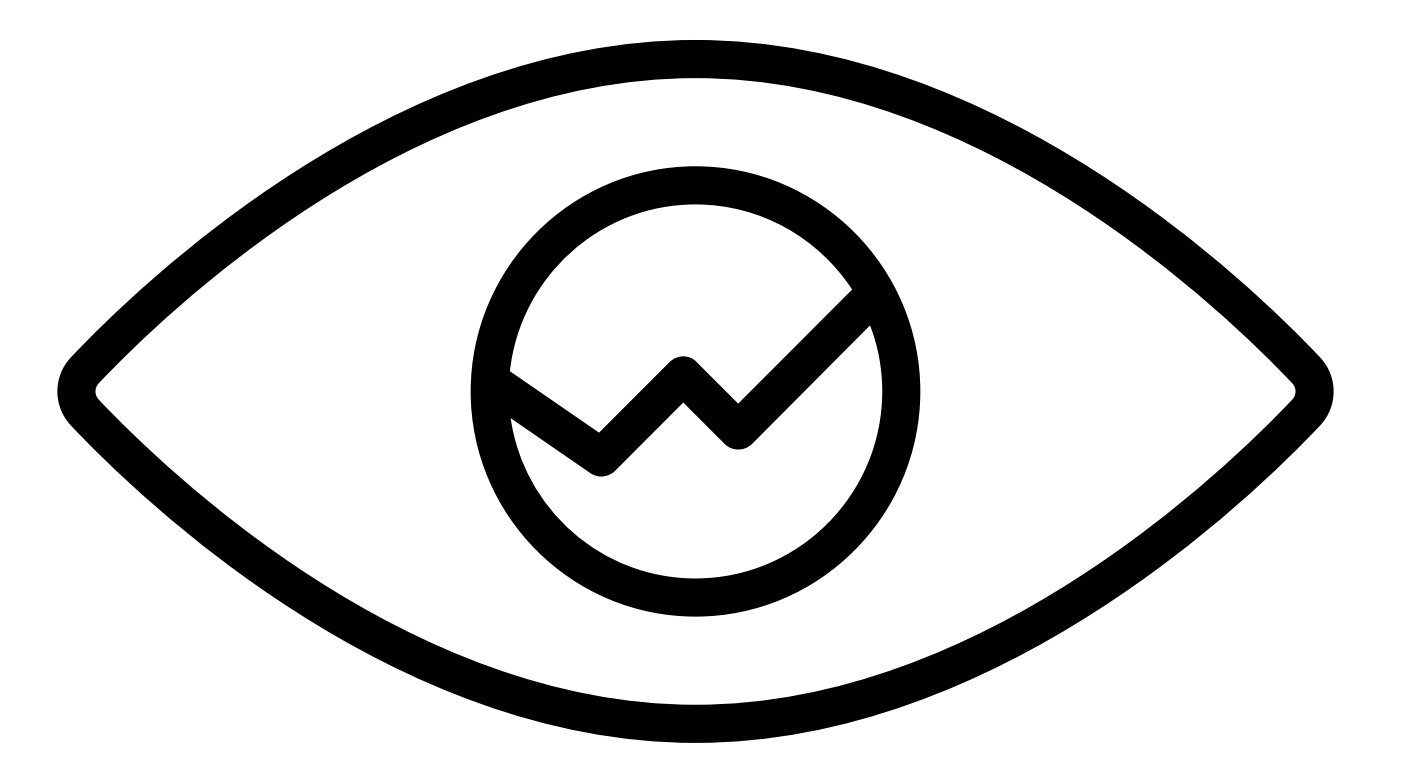

TTM @E990A92978JSESSION\_GOTONOFF10ADFF10=Di\_Y<br>POA9391JSESSION\_DIACOTONIA\_SPSSL7FF6ADF

HTTP

roduct.screen?product\_id=EL-DSH-01&JSESSIONID=SDSLLAFF10ADFF1<br>/old1+screen?product\_id=FL-DSH-01&JSESSIONID=SDSSL2TFF6ADFF9

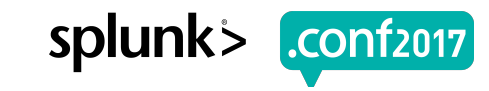

### **Splunk Center Of Excellence**

Your best and brightest, doing what they do best!

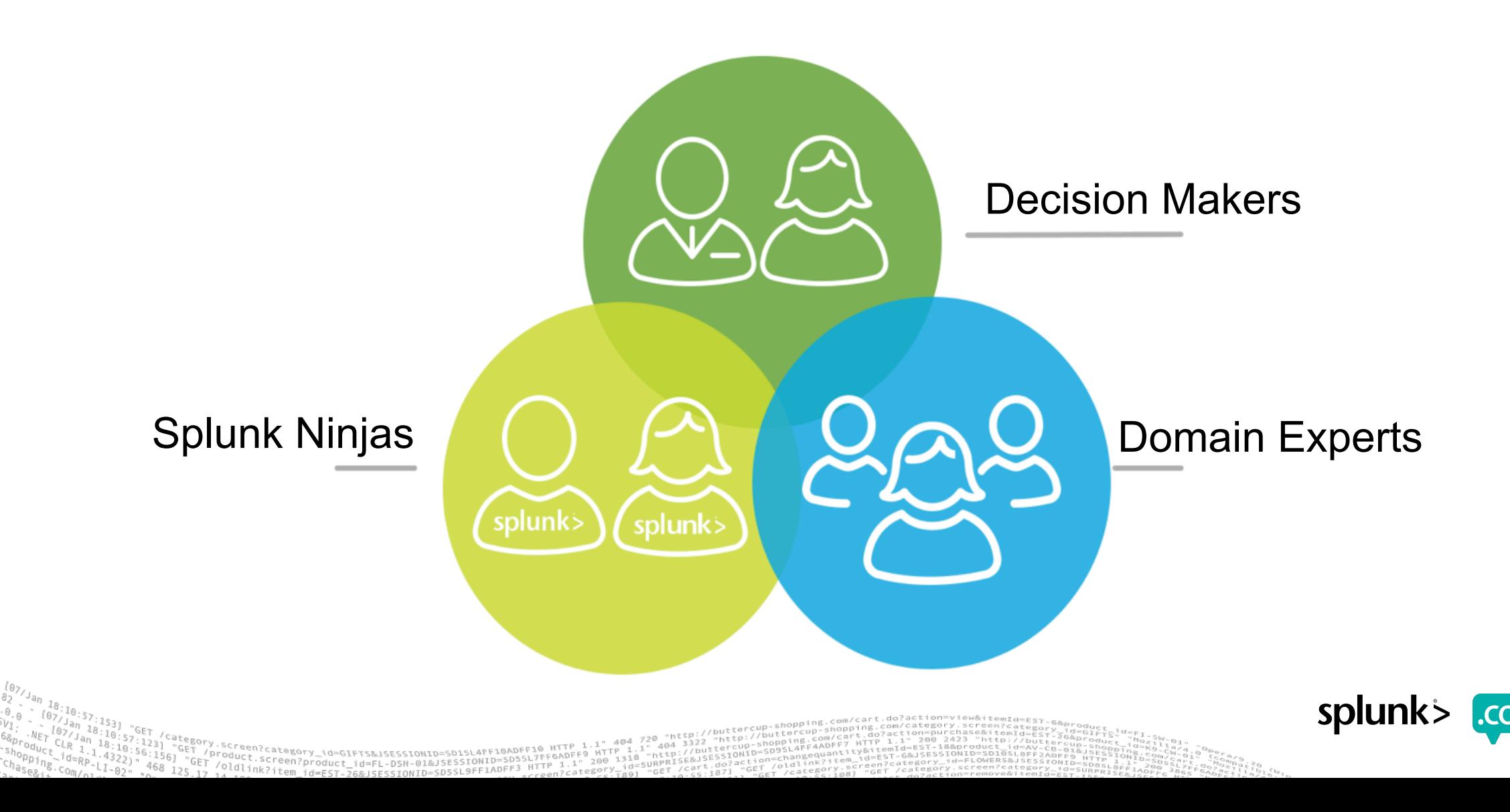

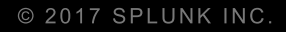

#### \$ ./splunk firstTimeRun

**Timewrap and Median Absolute Deviation** 

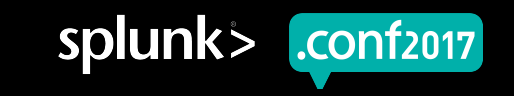

#### **Pick A KPI**

Something that matters to your service or environment

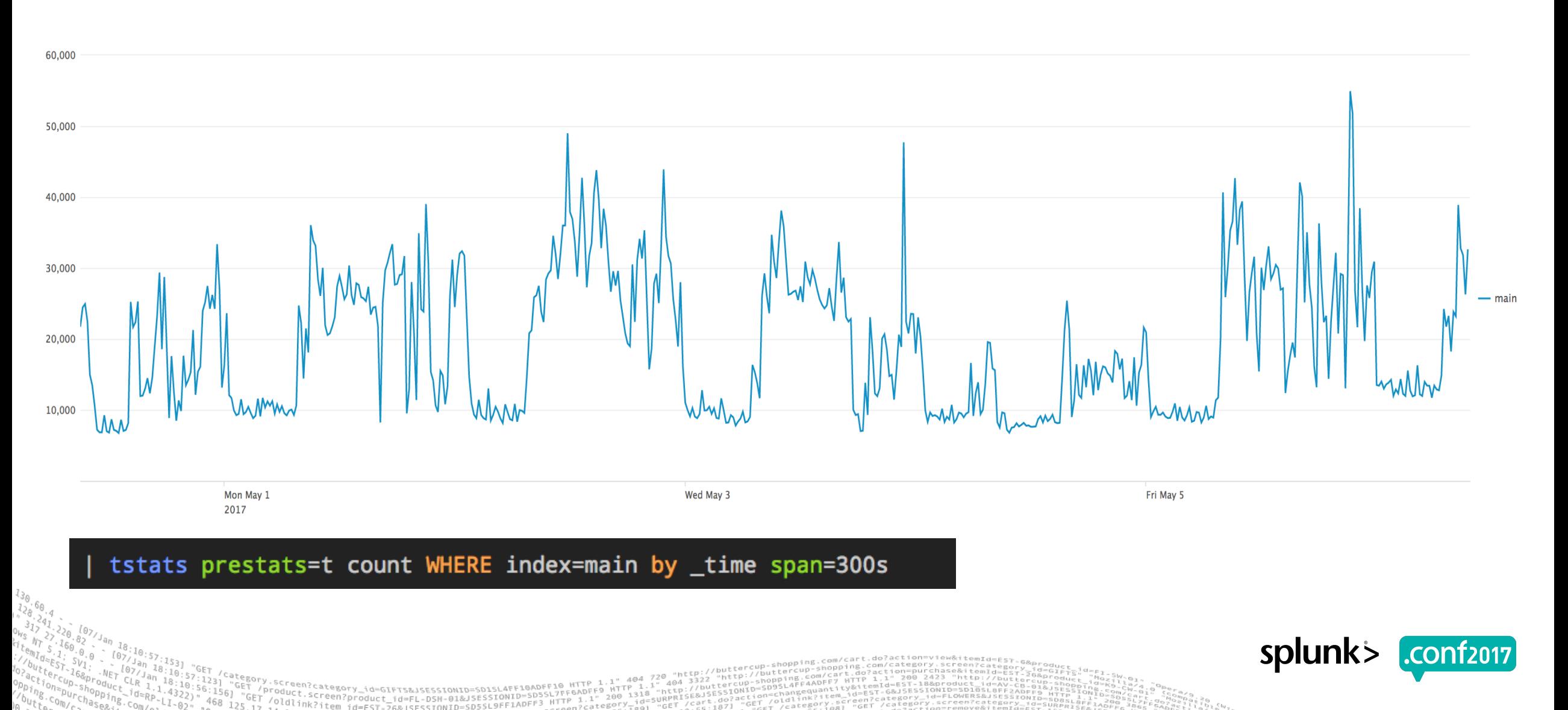

#### **Timewrap** Bending stats and time

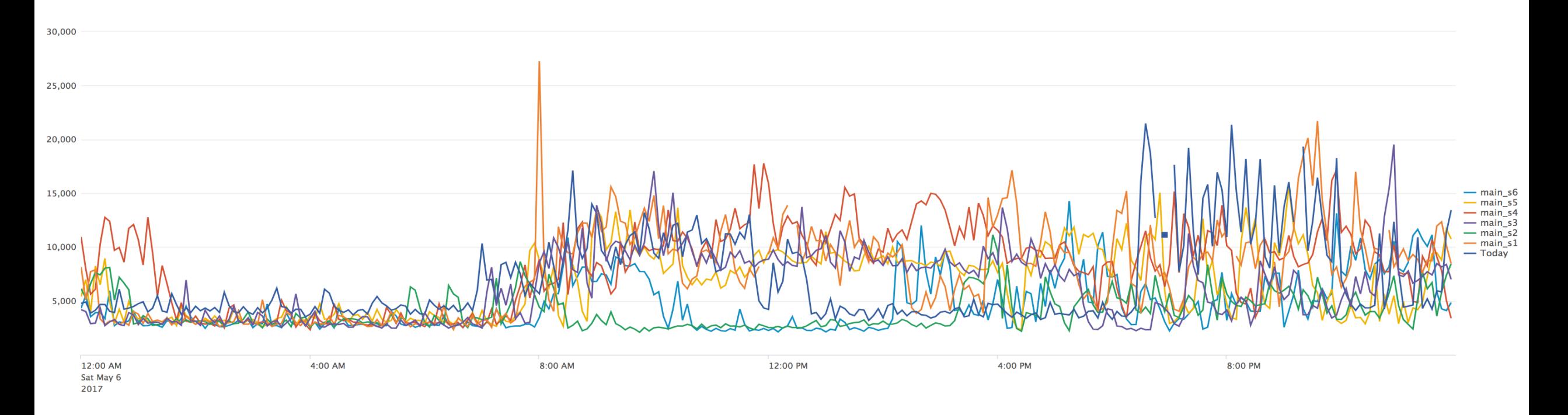

tstats prestats=t count WHERE index=main by \_time span=300s timechart span=300s partial=f count timewrap d series=short rename s0 AS Today

> Ty.screen?category\_id=GIFTS&JSESSIONID=SD1SL4FF10ADFF10\_HTTP<br>/produc+\_\_\_\_\_\_\_\_\_\_\_\_\_id=GIFTS&JSESSIONID=SD1SL4FF10ADFF10\_rcgADF

Oldlink?item.jd=EL-DSN-01&JSESSION1D=305<br>Andlink?item\_id=EST-26&JSESSIONID=SD5SL9FF1ADFF3\_ATTP

780 1318

splunk> .conf2017

#### **Deltas**

#### Is today like the other days?

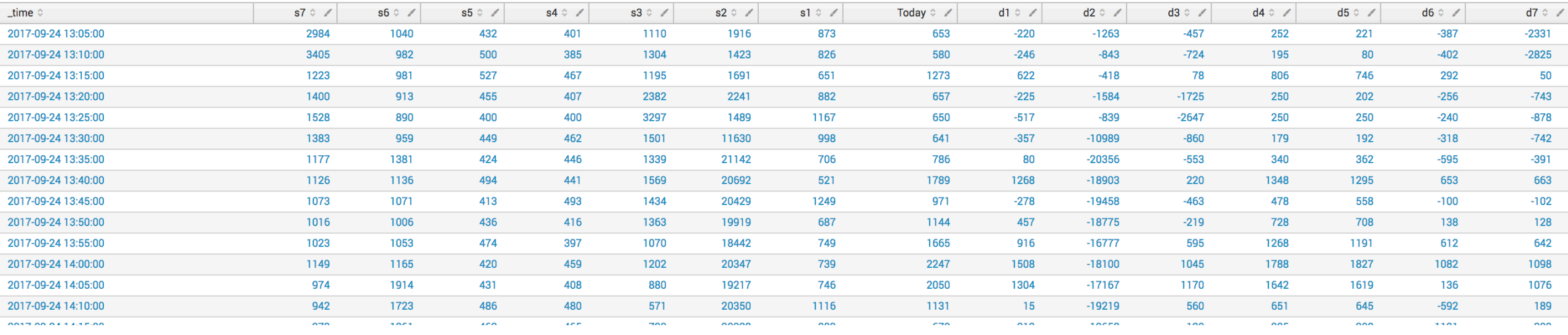

tstats prestats=t count WHERE index=main by \_time span=300s

timechart span=300s partial=f count

timewrap d series=short

rename s0 AS Today

foreach s\*

 $[$  eval d<<MATCHSTR>> = Today - <<FIELD>>]

roduct.screen?product\_id=EL-DSH-01&JSESSIONID=5D5<br>/six:screen?product\_id=EL-DSH-01&JSESSIONID=5D5

splunk> .conf<sub>2017</sub>

#### **Median Absolute Deviation**

Calculate median and median absolute deviation

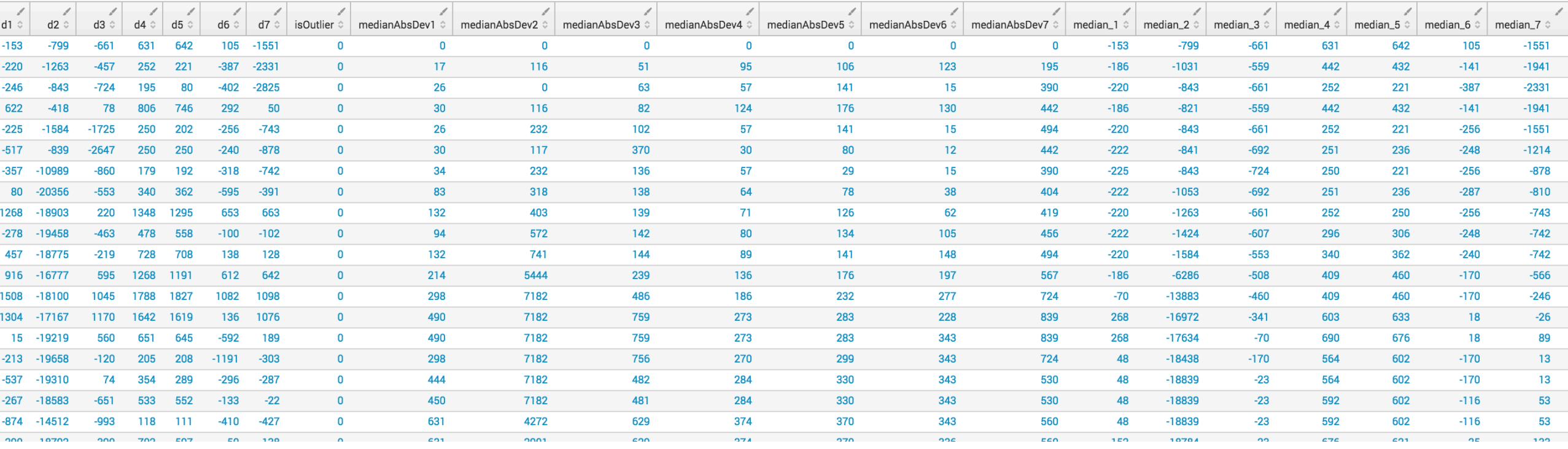

streamstats window=12 median(d\*) as median\_\*

foreach median\_\*

[ eval absDev<<MATCHSTR>> = abs(d<<MATCHSTR>> - <<FIELD>>)]

streamstats window=12 median(absDev\*) as medianAbsDev\*

eval is<br>Outlier =  $0$ 

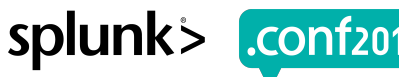

#### **Vote**

#### Are these the droids we are looking for?

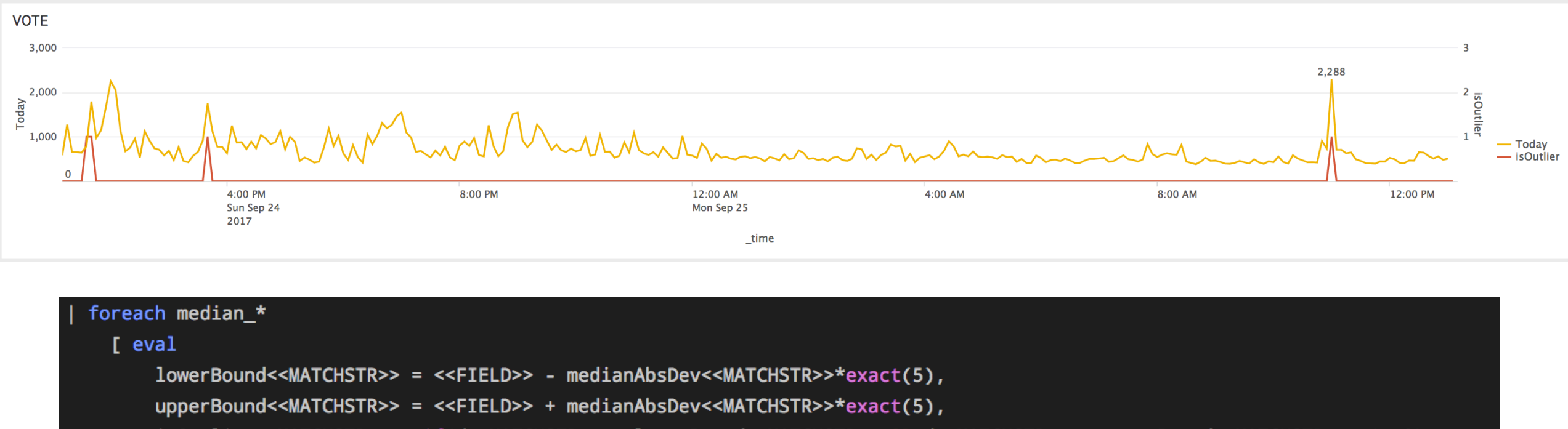

isOutlier<<MATCHSTR>> = if(d<<MATCHSTR>> < lowerBound<<MATCHSTR>> OR d<<MATCHSTR>> > upperBound<<MATCHSTR>>, 1, 0),

isOutlier = isOutlier + isOutlier<<MATCHSTR>>]

Creen?category\_id=GIFTS&JSESSIONID=SD1SL4FF1@ADFF1@\_HTTP

Product.<sup>rcateg</sup>ory\_id=GIFT5&JSESSIONID=SD1SL4FF10AD<sup>8</sup>/<br>T /oldlink?it.am.product\_id=FL-DSN-01&JSESSIONID=SD3<br>T /oldlink?it.am.id= 

eval isOutlier=if(isOutlier>3.5, 1, 0)

fields \_time Today isOutlier

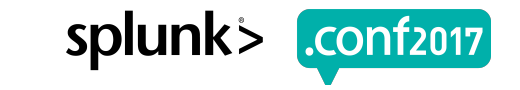

#### **Put it all together**

#### Timechart, Timewrap, Foreach, Streamstats, Eval

```
tstats prestats=t count WHERE index=main by _time span=300s
      timechart span=300s partial=f count
 \overline{2}timewrap d series=short
 3.
     rename s0 AS Today
 4
      foreach s*
 5
        [ eval d<<MATCHSTR>> = Today - <<FIELD>>]
 6
     streamstats window=12 median(d*) as median_*
 7
      foreach median *
 8
        [ eval absDev<<MATCHSTR>> = abs(d<<MATCHSTR>> - <<FIELD>>)]
 9
     streamstats window=12 median(absDev*) as medianAbsDev*
10<sup>°</sup>eval isOutlier = 011
      foreach median_*
1213I eval
            lowerBound<<MATCHSTR>> = <<FIELD>> - medianAbsDev<<MATCHSTR>>*exact(5),
14
            upperBound<<MATCHSTR>> = <<FIELD>> + medianAbsDev<<MATCHSTR>>*exact(5),
15
16
            isOutlier<<MATCHSTR>> = if(d<<MATCHSTR>> < lowerBound<<MATCHSTR>> OR d<<MATCHSTR>> > upperBound<<MATCHSTR>>, 1, 0),
            isOutlier = isOutlier + isOutlier<<MATCHSTR>>1
17eval isOutlier=if(isOutlier>3.5, 1, 0)
18
      fields _time Today isOutlier
19
```
up-storcup

Category.screen?category\_id=GIFTS&JSESSIONID=SD1SL4FF10ADFF10\_HTTP\_1.1"\_404\_720\_"http://busiter.<br>- "GET\_/Product.screen?product\_id=FL-DSH-01&JSESSIONID=SD1SL7FF6ADFF9\_11"\_404\_720\_"http://<br>|6] "GET\_/Oldlink?item\_id=FCT\_Jcs.

):se<sup>11"</sup>GET /<sup>1-Sec</sup>rect.screep.ry\_id=GIFTS&JSESSIONID=SD1SL4FF10ADFF10 HTTP 1.1"<br>)" 468 11"GET /Oldining.reen?product\_id=FL-DSH-01&JSESSIONID=SD5SL7FF6ADFF9 hTTP 1.1"<br>" no<sup>8 12</sup>5.17 14 si<sup>nk?item\_id=EST-26&JSESSIONID=SD5</sup>

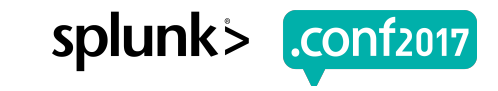

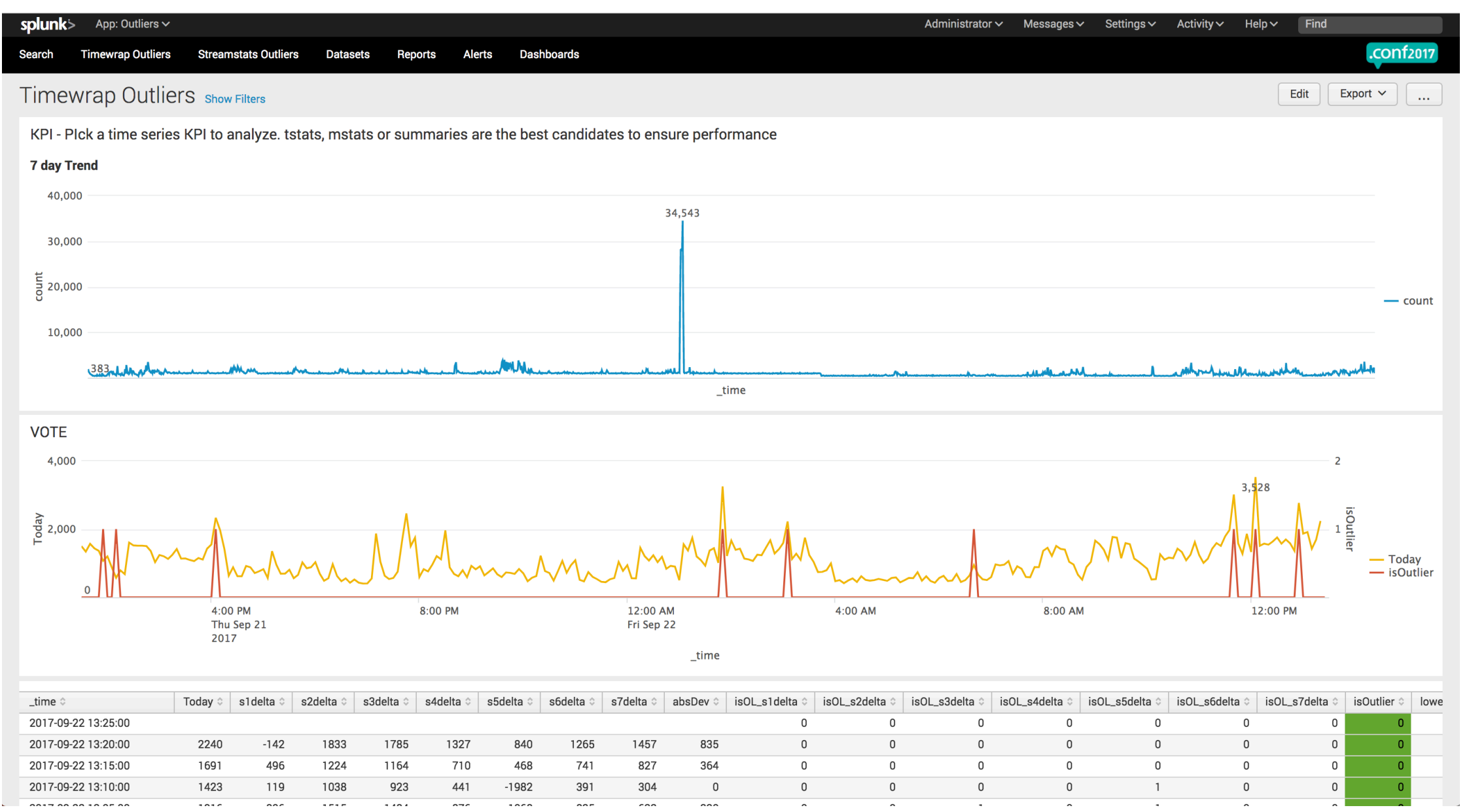

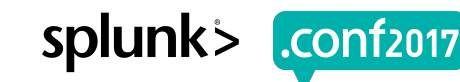

shopping.com/cart.do?action=view&itemId=Est-ax.

opping.

-<sup>49</sup>710:57:1531<br>- 107/Jan 18:16:57:1531 "GET /category screen?category\_id=GIFTS&JSESSIONID=SD1SL4FF10ADFF10 HTTP 1.1" 404 720 "http://buttercup-shopping.<br>VET 07/Jan 18:10:57:12 Jan GET /product.screen?category\_id=GIFTS&JS **G&JSESSIONID**  $A = EST$  $coldlimer1$  $-0$ tego

 $107,$ 

 $\frac{d_{\frac{1}{2}}}{d_{\frac{1}{2}}}\frac{10}{15}$ 

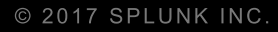

#### \$ ./splunk outliers redux

Streamstats all the way down!

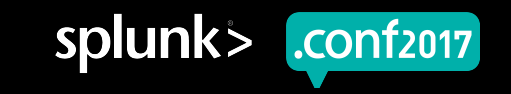

### **Scaling out the approach**

Neat trick! Do it again! But this time, can we run it on multiple fields?

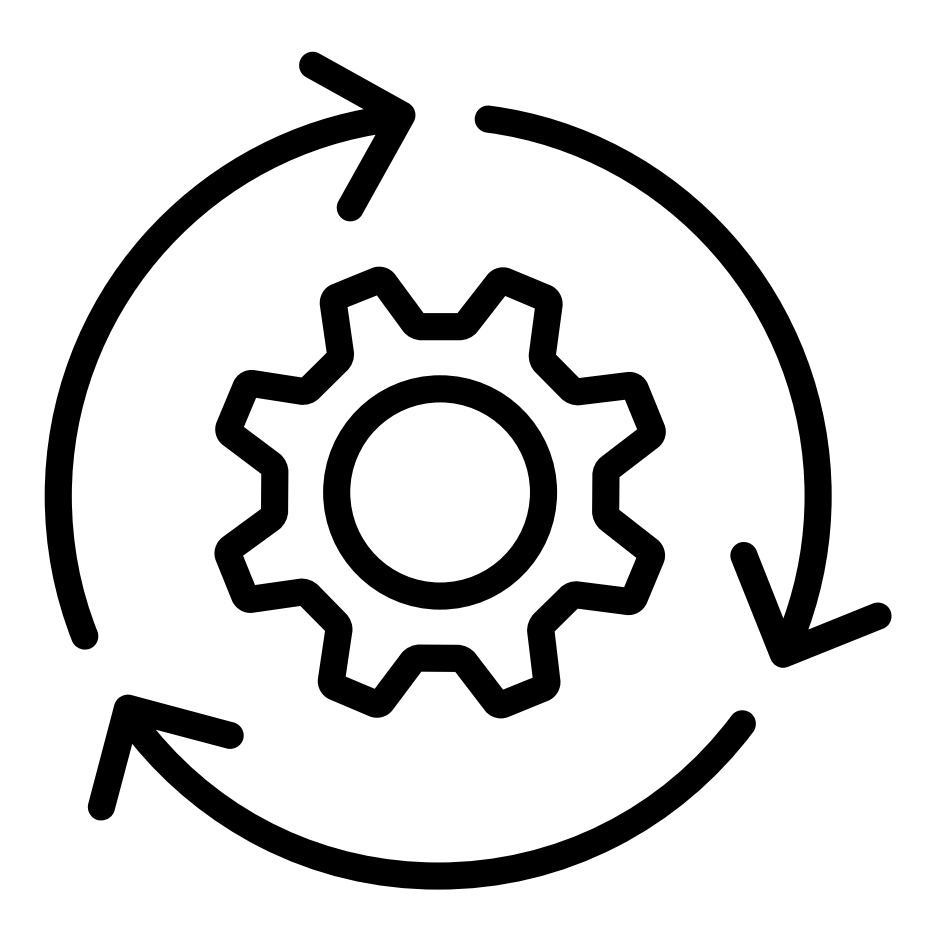

Screen?product\_id=FL-DSH-01&JSESSIONID=SD

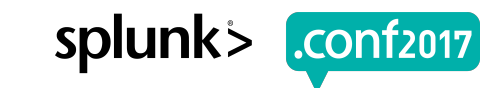

#### **Streamstats**

#### Streamstats-y way to do Timewrap, with the ability to split by!

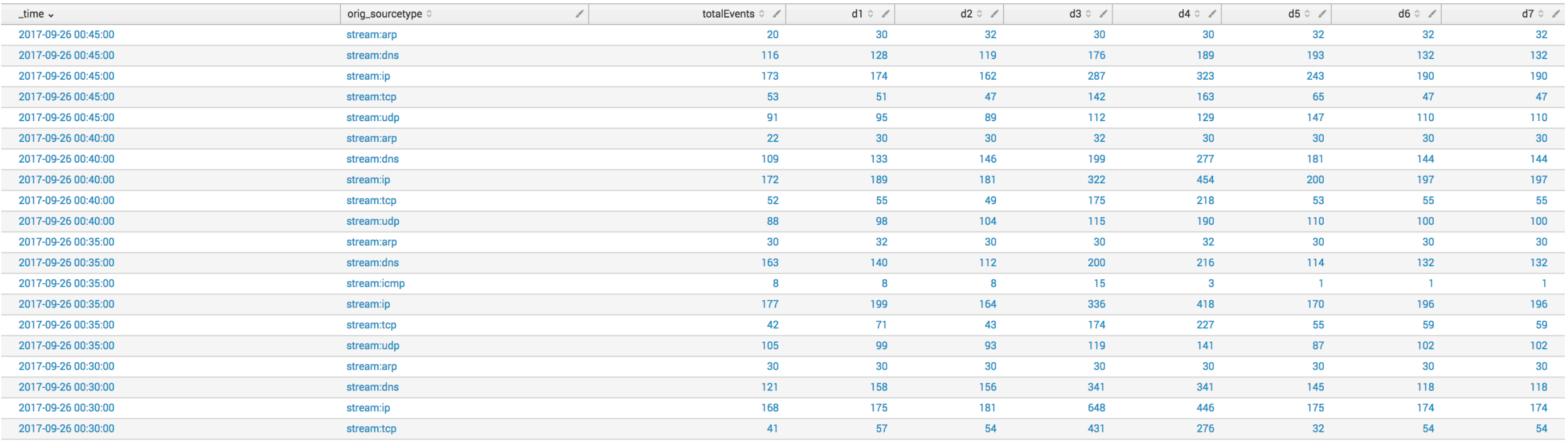

index=`meta\_woot\_read\_summary` sourcetype=meta\_woot orig\_sourcetype!=stash orig\_sourcetype=\* orig\_host=\* orig\_index=main

stats sum(count) as totalEvents by \_time orig\_sourcetype

- streamstats time\_window=1d first(totalEvents) as d1 by orig\_sourcetype
- streamstats time\_window=2d first(totalEvents) as d2 by orig\_sourcetype
- streamstats time\_window=3d first(totalEvents) as d3 by orig\_sourcetype
- streamstats time\_window=4d first(totalEvents) as d4 by orig\_sourcetype
- streamstats time\_window=5d first(totalEvents) as d5 by orig\_sourcetype
- streamstats time\_window=6d first(totalEvents) as d6 by orig\_sourcetype

luct.screen?product\_id=FL-DSH-01&

streamstats time\_window=7d first(totalEvents) as d7 by orig\_sourcetype

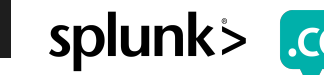

#### **Deltas**  $e =$  deltas

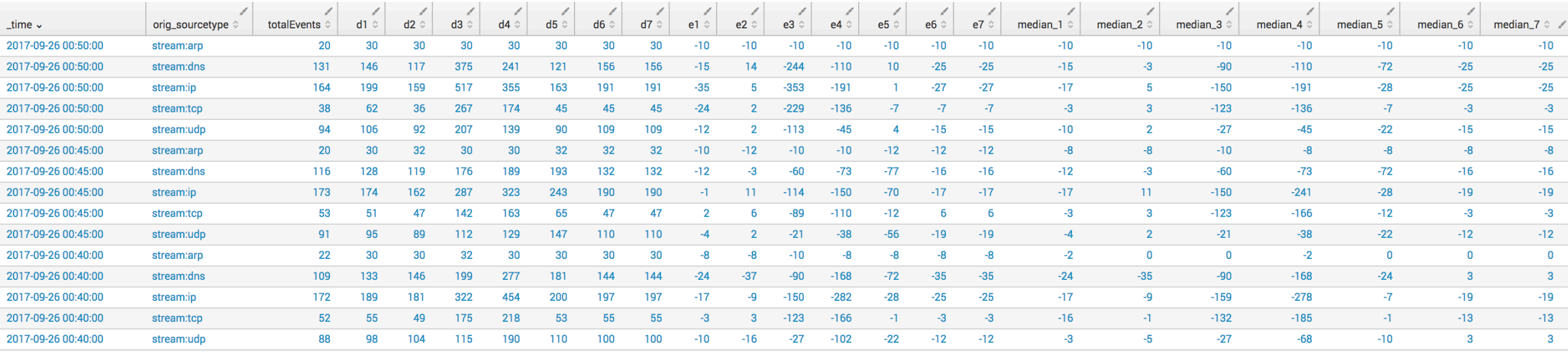

#### foreach d\*

[ eval e<<MATCHSTR>> = totalEvents - <<FIELD>>]

streamstats window=12 median(e\*) as median\_\* by orig\_sourcetype

ACTRICATES AND CONTRESS TO A CHARGE STATE-DI-A

Product.screen?product\_id=FL-DSH-01&JSESSIONID=SD1SLAFF10ADFF19<br>/old1.screen?product\_id=FL-DSH-01&JSESSIONID=SD3SL2TF6\_1.1"

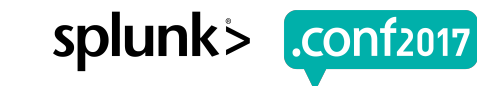

#### **Math**

#### Median Absolute Deviation

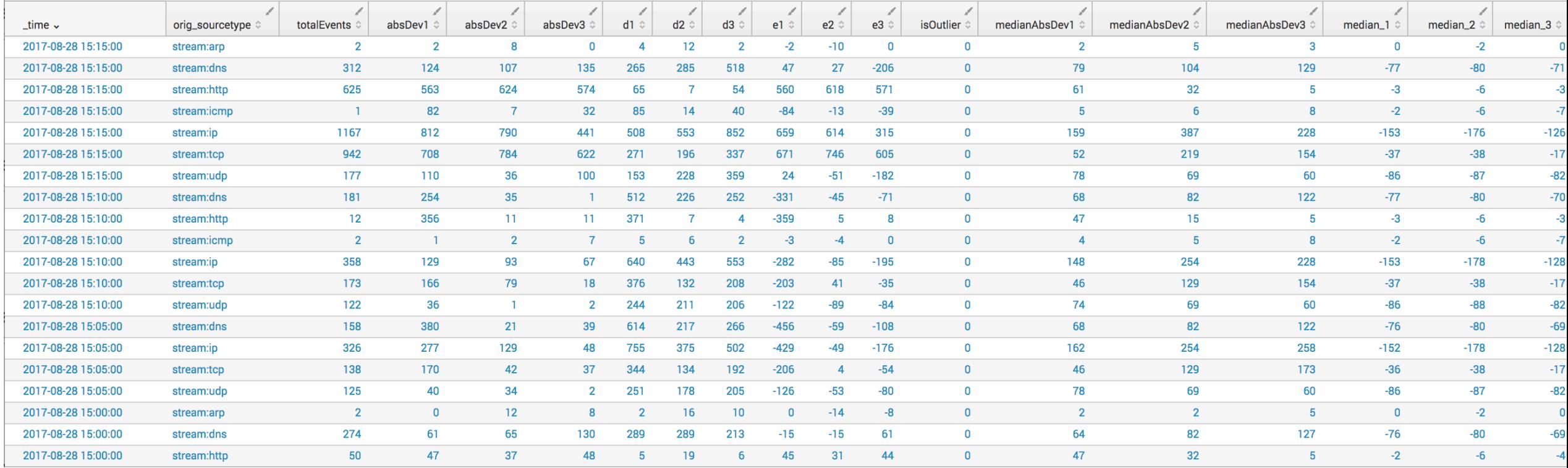

#### foreach median\_\*

[ eval absDev<<MATCHSTR>> = abs(e<<MATCHSTR>> - <<FIELD>>)]

Product.scategory\_id=GIFTS&JSESSIONID=SD1SL4FF10AD<br>//oldlingsaten?product\_id=FL-DSH-01&JSESSIONID=SD1

streamstats window=12 median(absDev\*) as medianAbsDev\* by orig\_sourcetype

eval is<br>Outlier =  $0$ 

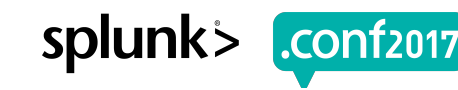

#### **Vote**

#### Which one of these things, is not like the others?

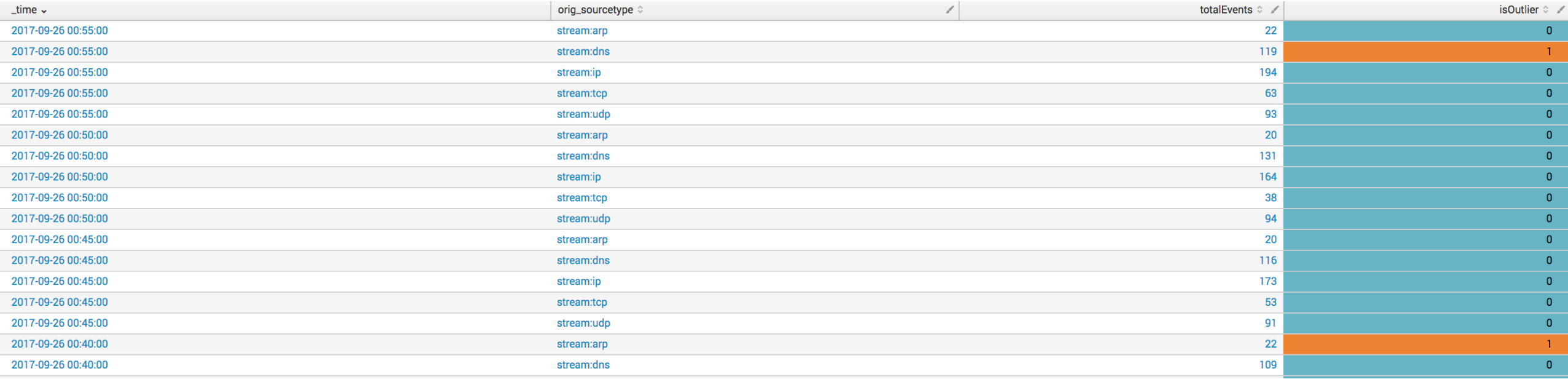

#### foreach median\_\*

#### [ eval

lowerBound<<MATCHSTR>> = <<FIELD>> - medianAbsDev<<MATCHSTR>>\*exact(5),

upperBound<<MATCHSTR>> = <<FIELD>> + medianAbsDev<<MATCHSTR>>\*exact(5),

isOutlier<<MATCHSTR>> = if(e<<MATCHSTR>> < lowerBound<<MATCHSTR>> OR e<<MATCHSTR>> > upperBound<<MATCHSTR>>, 1, 0),

isOutlier = isOutlier + isOutlier<<MATCHSTR>>]

Screen?product id=FL-DSH-01&JS

eval isOutlier=if(isOutlier>3.5, 1, 0)

fields \_time orig\_sourcetype totalEvents isOutlier

 $|$  sort -  $\_time$ 

Ή

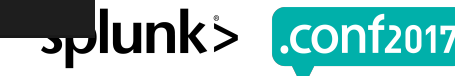

#### **Analyze/Act**

#### Review the results and fine tune!

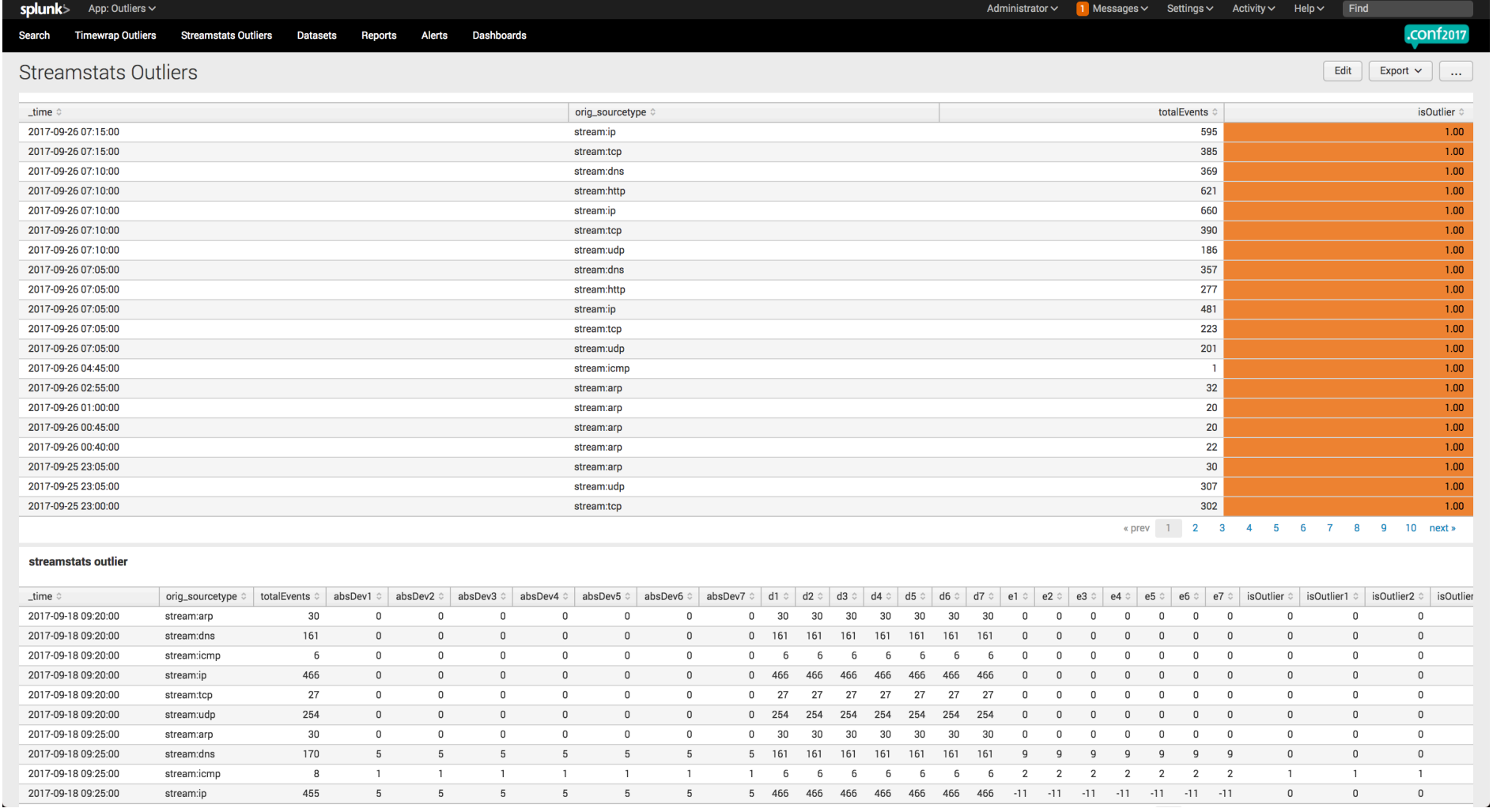

 $-0.00$ 

 $700.1318$ 

Category\_id=GIFTS&JSESSIONID=SD1SL4FF1@ADFF1@ HTTP<br>Category\_id=GIFTS&JSESSIONID=SD1SL4FF1@ADFF1@FF6ADFF /product.category\_id=GIFTS&JSESSIONID=SDISLAFF10ADFF10 min<br>T /old1iscreen?product\_id=FL-DSH-01&JSESSIONID=SD5SL4FF64.0FF9<br>T /old1iscreen?product\_id=FL-DSH-01&JSESSIONID=Spes\_HTTP\_1.1"

=FL-DSM-01&JSESSIONID=SD5SL7FF6A.il<br>=FL-DSM-01&JSESSIONID=F3\_HTTP\_1.1<br>JSESSIONID=SD5SL9FF1ADF...sCL6en?cat

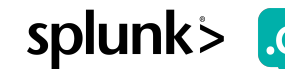

.conf<sub>2017</sub>

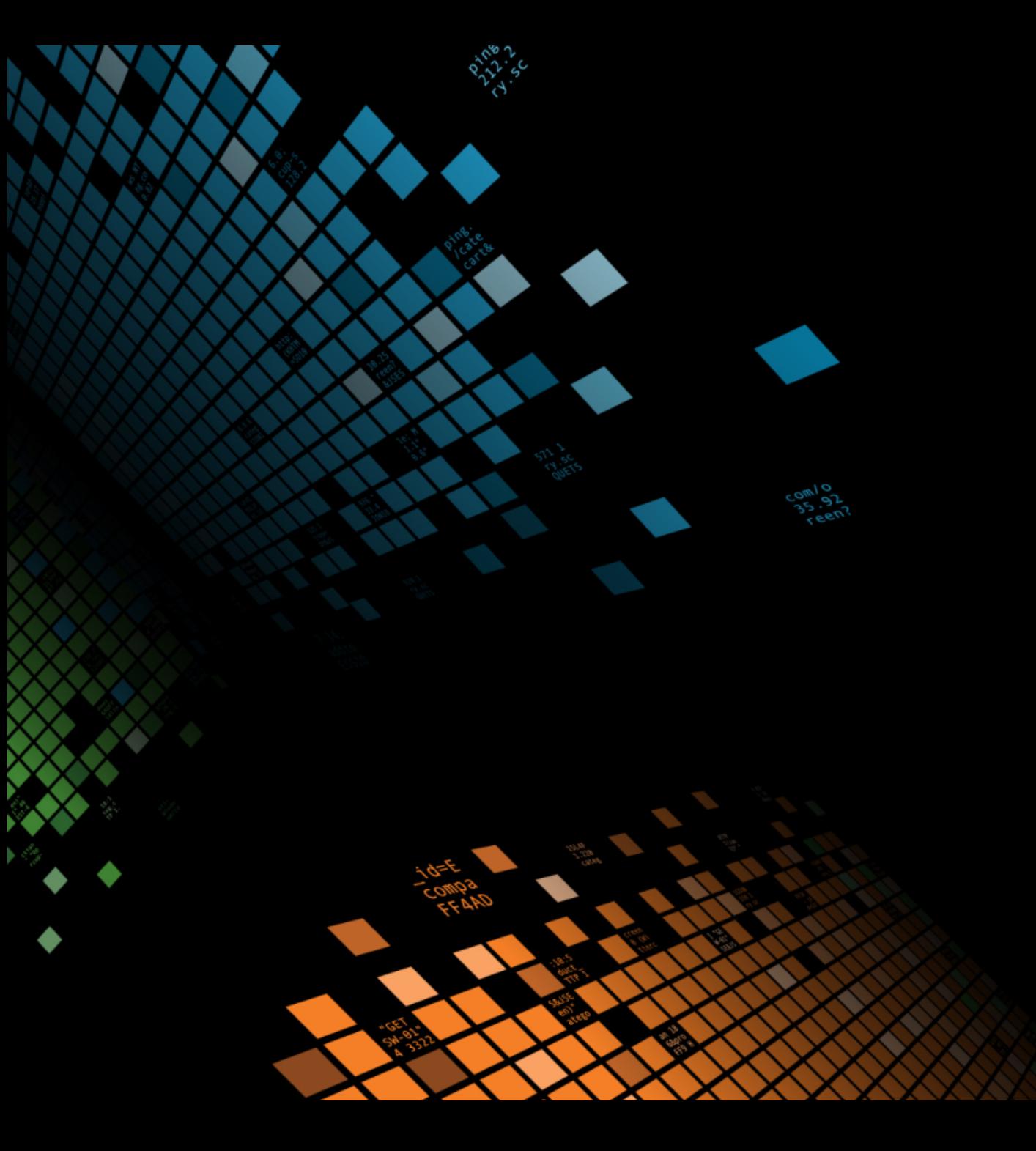

#### \$ su splunkadmin

Watching the watcher

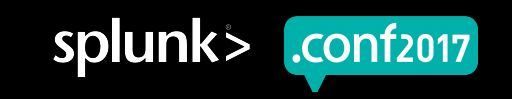

## **Monitoring Critical Data Feeds**

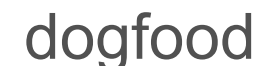

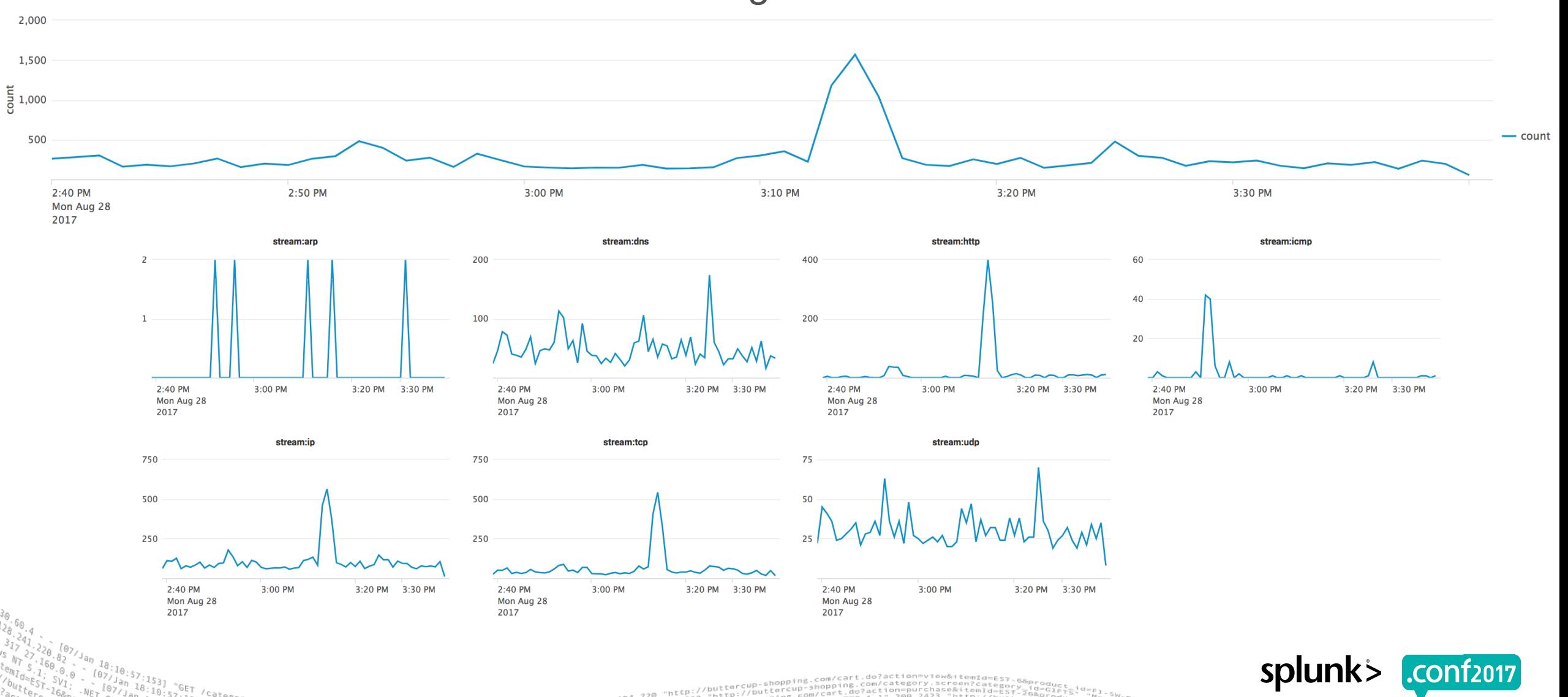

 $k_{2} + 1 + 1 + 1$ 

 $404, 720$ 

 $200$   $1318$ 

 $4043322$ 

netp

'Category.screen?category\_id=GIFTS&JSESSIONID=SD1SL4FF10ADFF10 HTTP 1.1"<br>| "GET /product.screen?..id=GIFTS&JSESSIONID=SD1SL4FF10ADFF10 HTTP 1.1"<br>96] "Cr-Product.screen?...

"GET"/0duct.screen?product\_id=FL-DSH-01&JSESSIONID=SD5SL7FF6<br>S.17 /old1ink?item\_id=EST-26&JSESSIONID=SD5SL9FF1ADFF3\_HTTP:"

"Servy,screen?category\_id=GIFTS&JSESSIONID=SD1SL4FF10ADFF10\_HTTP\_1." 40%<br>5) "GET /product.screen?product\_id=EL-DSM-01&JSESSIONID=SD3SL7FF0ADFF9\_MTTP\_1.<br>125 + /Oldlink?itam\_s4\_prox\_less\_contract\_screen&DFF3\_HTTP\_1...pe0\_135

 $-231$ 

 $\frac{56}{156}$ 

#### **License Analytics**

Monitor your indexing rate!

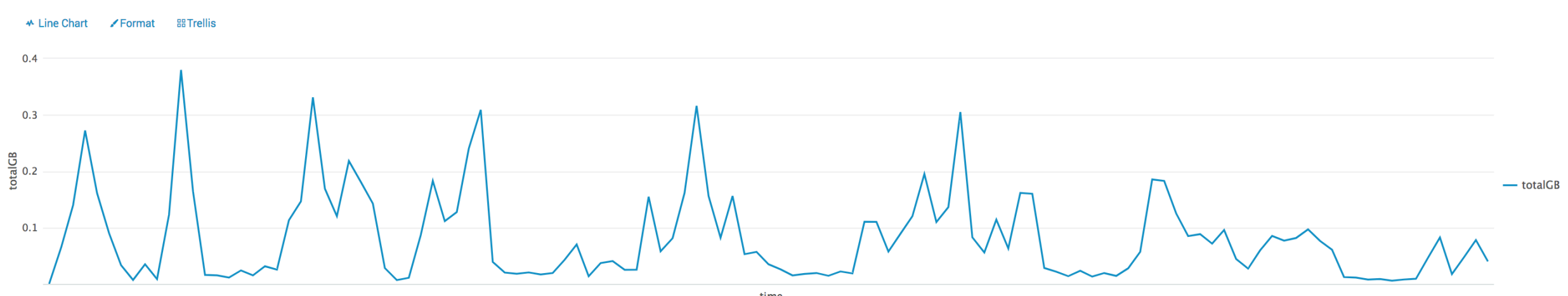

 $\_time$ 

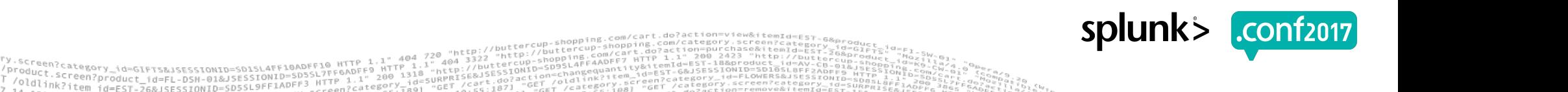

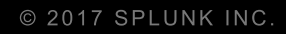

#### \$ su netops

Outlier on the wire

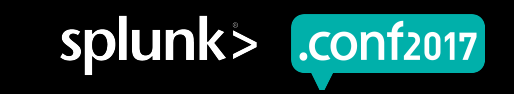

## **Monitoring User Traffic Patterns**

When humans use a system at scale, it generally looks something like this

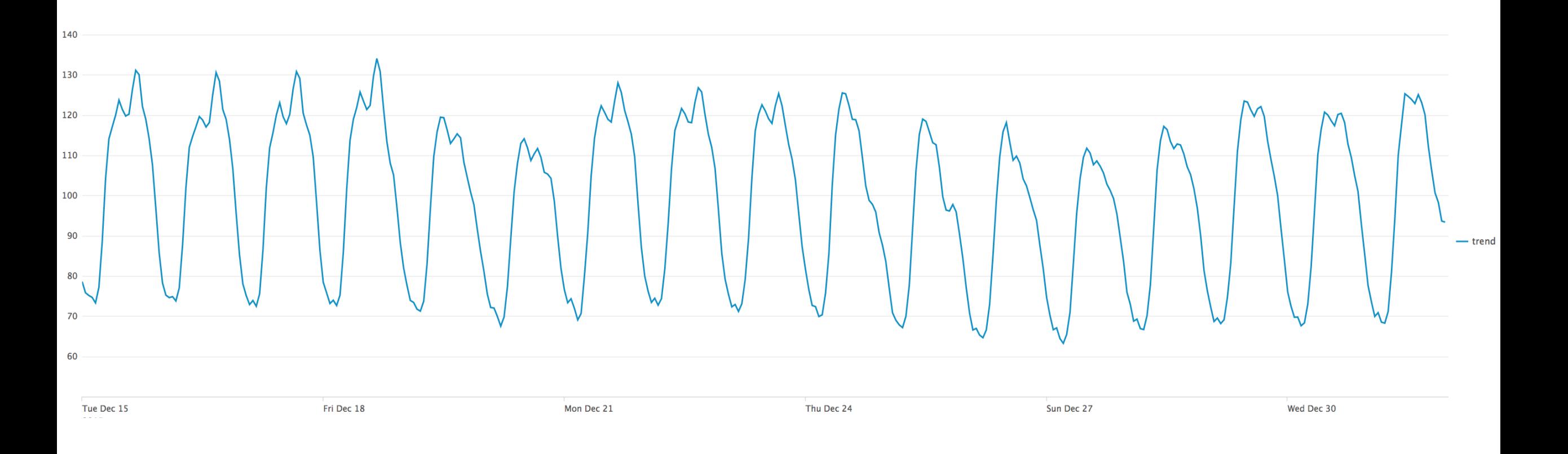

Screen?product id=FL-DSH-01&JS

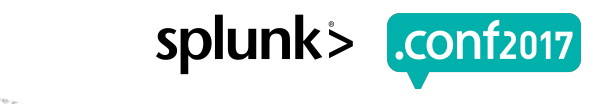

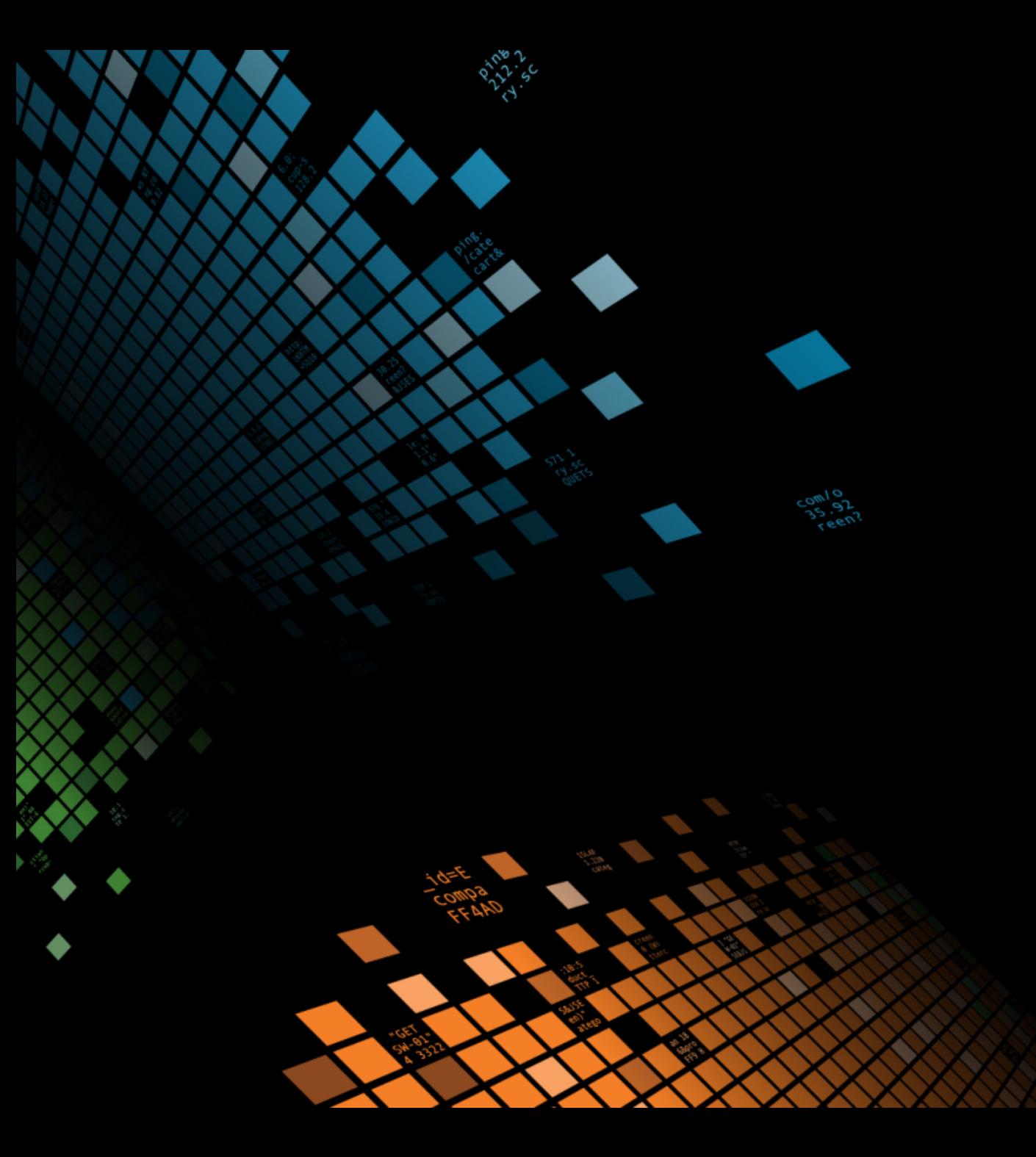

#### \$ ./splunk summary

In Summary...

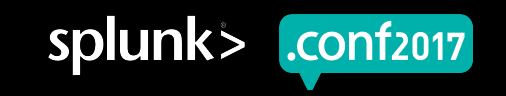

#### **In Summary** What did we learn?

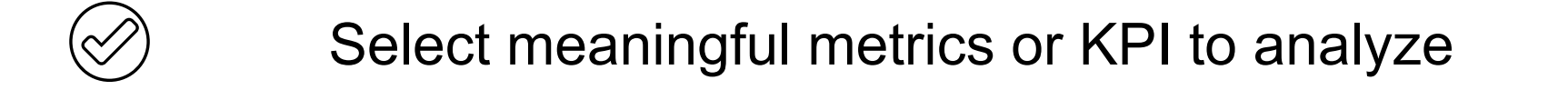

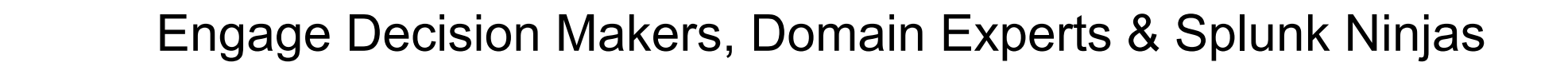

Analyze your data over time & use MLTK to get to know your data!

Use timewrap or streamstats method to baseline & identify outliers

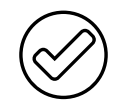

Validate, alarm, iterate!

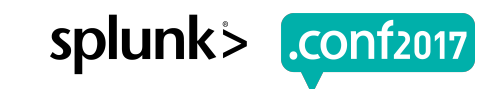

## **Making machine data accessible, usable and valuable to everyone.**

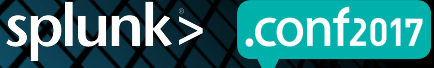

© 2017 SPLUNK INC

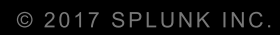

## **Q&A**

Prince

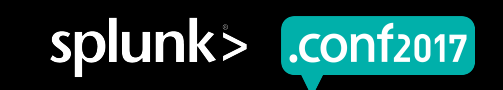

# **Thank You**

© 2017 SPLUNK INC.

#### **Don't forget to rate this session in the .conf2017 mobile app**

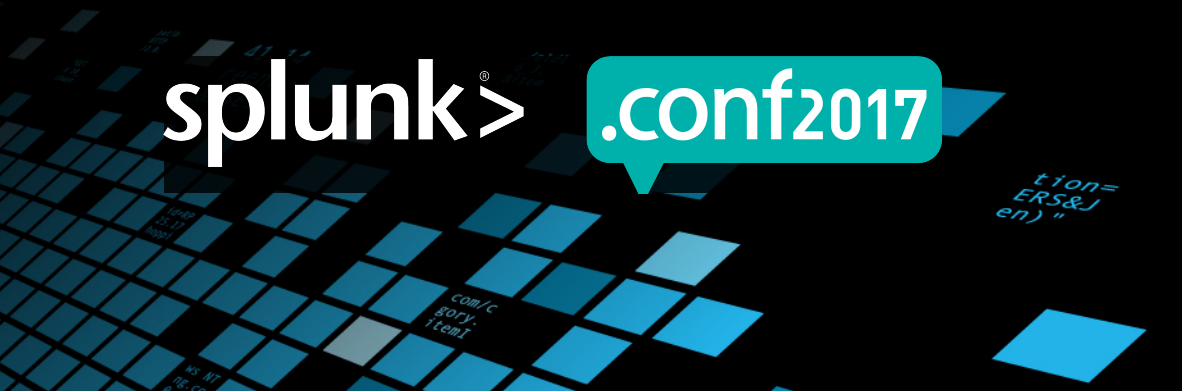